# ds.store REST

### **Description**

Stores an object data in Gigya's Data Store (DS).

**Note:** If you plan on integrating the DS, we highly recommend reading the [Data Store](https://developers.gigya.com/display/GD/Data+Store) Guide. The DS is part of the [Customer](https://developers.gigya.com/display/GD/Customer+Identity) [Identity](https://developers.gigya.com/display/GD/Customer+Identity) premium package that requires separate activation. If the DS is not part of your site package please contact your Gigya Customer Engagement Executive or email support@gigya-inc.com.

## Request URL

Where <Data Center> is:

- **us1.gigya.com** For the US data center.
- **eu1.gigya.com** For the European data center.
- **au1.gigya.com** For the Australian data center.
- **ru1.gigya.com** For the Russian data center.
- **cn1.gigya-api.cn** For the Chinese data center.

If you are not sure of your site's data center, see [Finding Your Data Center.](https://developers.gigya.com/display/GD/Finding+Your+Data+Center)

#### Parameters

**Required Name Type Description**

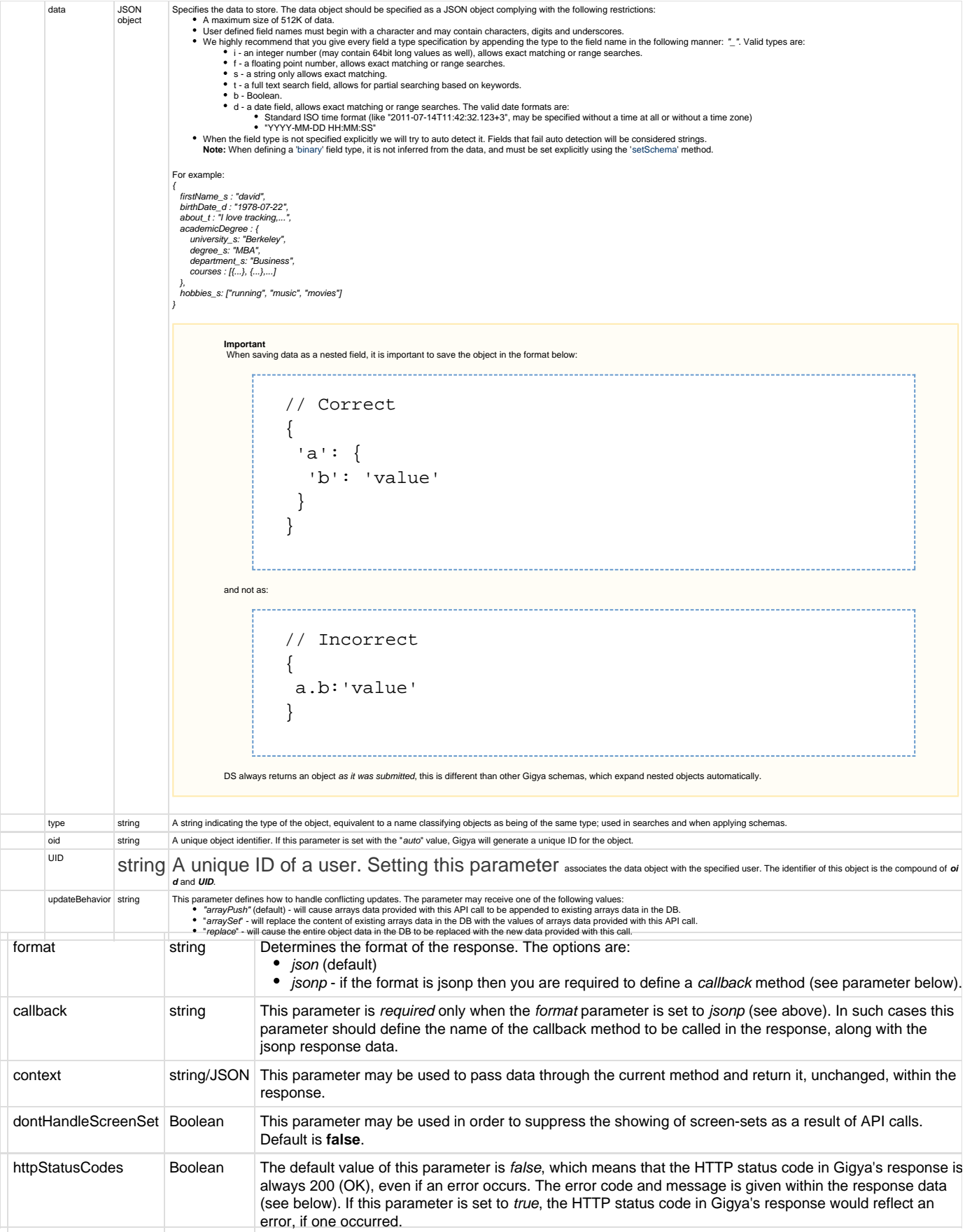

### Authorization Parameters

Each REST API request must contain identification and authorization parameters.

Some REST APIs may function without these authorization parameters, however, when that occurs, these calls are treated as **client-side** calls and all client-side rate limits will apply. In order to not reach client-side IP rate limits that may impact your implementation when using server-to-server REST calls, it is **Recommended Best Practice** to always sign the request or use a secret. A non-exhaustive list of REST APIs that this may apply to are as follows:

- accounts.login
- socialize.login
- accounts.notifyLogin
- socialize.notifyLogin
- accounts.finalizeRegistration
- accounts.linkAccounts

Please refer to the [Authorization Parameters](https://developers.gigya.com/display/GD/REST+APIs+with+the+Gigya+Authorization+Method#RESTAPIswiththeGigyaAuthorizationMethod-AuthorizationParametersOverview) section for details.

### Response Data

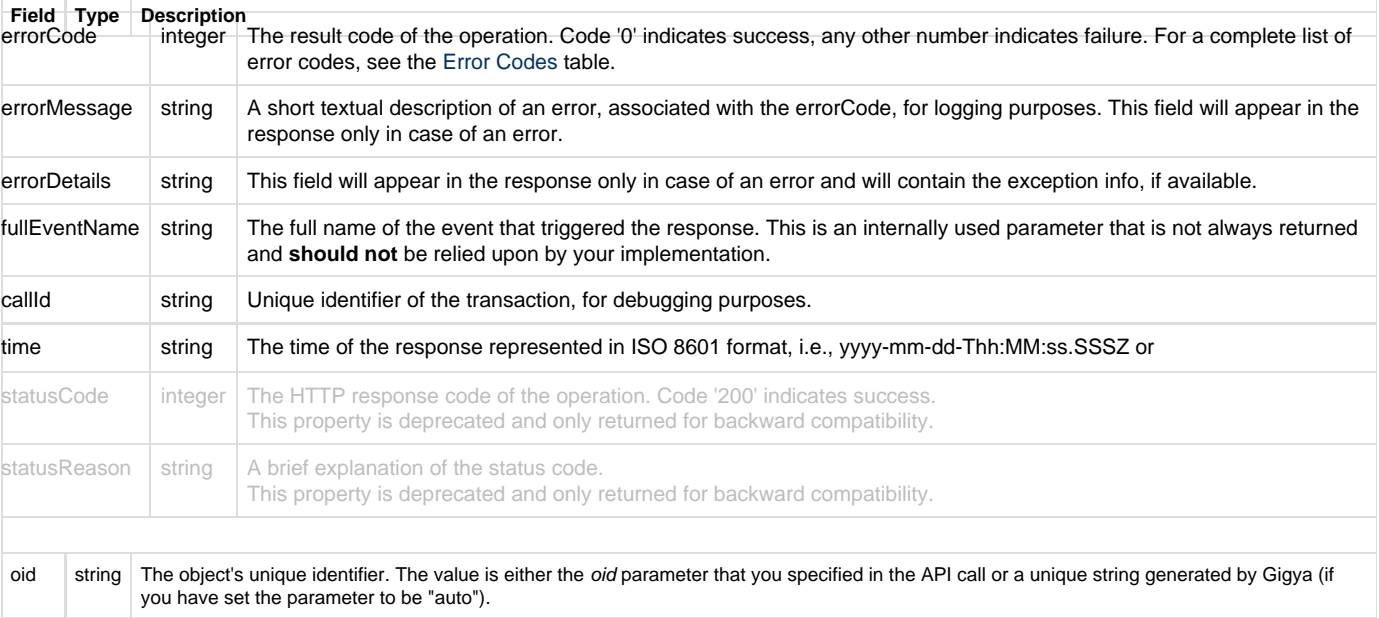

------------------------------

#### **Response Example**

```
{
   "oid": "8b8972c3b3114db2a0acdfa2617693bf",
  "statusCode": 200,
   "errorCode": 0,
   "statusReason": "OK",
   "callId": "bcb794e7b8ca41b1b3baf99e7bc1c86a",
   "time": "2015-03-22T11:42:25.943Z"
}
```